# **Implementasi Metode ARAS Dalam Menentukan Siswa/i Terbaik di SMA Swasta**

**Arianta Sinulingga<sup>1</sup> , Badrul Anwar<sup>2</sup> , Ismawardi Santoso<sup>3</sup>**

<sup>1</sup> , 3 Sistem Informasi, STMIK Triguna Dharma <sup>2</sup>Sistem Komputer, STMIK Triguna Dharma

## **Article Info ABSTRACT**

**Article history:** Received Aug  $12<sup>th</sup>$ , 2022 Revised Aug 20<sup>th</sup>, 2022 Accepted Aug 30<sup>th</sup>, 2022

**Keyword:**

Sistem Pendukung Keputusan *Additive Ratio Assesment* Siswa/I SMA Swasta Terbaik Berbasis *Dekstop*

Pendidikan menurut Undang-Undang No. 20 Tahun 2003 adalah usaha sadar dan terencana untuk mewujudkan suasana belajar dan proses pembelajaran agar peserta didik secara aktif mengembangkan potensi dirinya untuk memiliki kekuatan spiritual keagamaan, pengendalian diri, kepribadian, kecerdasan, akhlak mulia, serta ketrampilan yang diperlukan dirinya, masyarakat, bangsa dan negara. SMA Swasta Santa Maria Kabanjahe sangat mengapresiasi Prestasi Siswa-siswi dengan memberikan penghargaan kepada Siswa Terbaik. Tapi proses pemilihannya masih secara manual. Hal ini membuat pemilihannya memakan waktu dan masih memungkinkan salah dalam pemilihannya. Untuk mengatasi masalah tersebut, dapat menggunakan salah satu bidang ilmu

teknologi komputer yaitu Sistem Pendukung Keputusan dengan mengadopsi metode ARAS (*Additive Ratio Assessment*). diharapkan dengan metode ARAS ini mampu menyelesaikan masalah sehingga mendapatkan Siswa / siswi Terbaik dan membantu pihak Sekolah SMA Swasta Santa Maria Kabanjahe. Hasil dari penelitian ini yaitu aplikasi yang dibangun dapat membantu dan mempermudah dalam mengatasi permasalahan yang terjadi berkenaan dengan Penetuan Siswa/Siswi Terbaik dalam mengambil keputusan yang efektif dan efisien.

> *Copyright © 2022 STMIK Triguna Dharma. All rights reserved.*

**Corresponding Author:** \*Arianta Sinulingga Nama : Arianta Sinulingga Program Studi : Sistem Informasi STMIK Triguna Dharma Email[: antaari80@gmail.com](mailto:antaari80@gmail.com)

#### **1. PENDAHULUAN**

SMA Swasta Santa Maria Kabanjahe adalah lembaga pendidikan menengah atas swasta yang didirikan oleh Kongregasi Suster Fransiskus Dina (SFD) dan dikelola oleh Yayasan Setia Medan di bawah lindungan Santa Maria. SMA Swasta Santa Maria Kabanjahe lahir pada tanggal 21 Juli 2003, dengan tujuan untuk ikut serta mencerdaskan kehidupan bangsa melalui pendidikan. Dalam perkembangan SMA Santa Maria Kabanjahe telah banyak mengantongi sejumlah keberhasilan, jumlah siswa pada tahun ajaran 2020/2021 mencapai 19 rombel (Rombongan Belajar), para lulusan sekolah ini telah banyak tersebar di Perguruan Tinggi Negeri maupun Swasta di Indonesia, bahkan para alumni juga telah banyak yang bekerja di instansi Negeri maupun Swasta. "Kami bukan yang paling baik, tetapi kami berusaha menjadi yang terbaik" kalimat ini yang menjadi inspirasi bagi pengelola, penaggungjawab dan pendidik dalam mewartakan kerajaan Allah melalui SMA Swasta Santa maria Kabanjahe ini. SMA Swasta Santa Maria sangat memperhatikan Prestasi siswa siswinya, dan SMA Swasta Santa Maria selalu memberikan apresiasi kepada setiap siswa atau siswi terbaik atau yang berprestasi, apresiasi ini dilakukan setiap semester.

Dalam penentuan siswa siswi Terbaik SMA Swasta Santa Maria masih menggunakan cara Manual, dengan menghitung nilai rata rata dari setiap siswa yang ada sehingga di tentukan siapa siswa atau siswi terbaik, sedangkan Pemilihan siswa terbaik diharapkan untuk mempermudah guru untuk mengirim kandidat siswa dan siswinya untuk mengikuti perlombaan yang diselenggarakan oleh Institusi Pemerintah atau swasta maupun pemberian penghargaan kepada para siswa sebagai bentuk penghargaan ke siswa [1]. sehingga cara yang 90

dilakukan SMA Swasta Santa Maria saat ini membutukan dan memakan waktu yang relatif lama dan cara manual ini bisa terjadi kesalahan data dalam penentuan siswa siswi terbaik, sehingga bisa berakibat fatal karena salah dalam menentukan siswa siswi terbaik.

Untuk mengatasi permasalahan dalam menentukan siswa-siswi terbaik di SMA Swasta Santa Maria Kabanjahe dapat memanfaatkan Teknologi Informasi. Teknologi informasi saat ini sangat berkembang dan hampir segala aktifitas kita tidak terlepas dari adanya teknologi. Manusia telah banyak menciptakan berbagai macam teknologi yang sangat membantu dalam banyak bidang, salah satunya dalam bidang pengambilan keputusan, dan dalam teknologi informasi atau di dalam ilmu komputer ada yang membahas tentang pengambilan keputusan, yaitu Sistem Pendukung Keputusan ( *Decision Support System* ) [2].

Sistem Pendukung Keputusan adalah suatu sistem informasi berbasis komputer yang melakukan pendekatan untuk menghasilkan berbagai alternatif keputusan untuk membantu pihak tertentu dalam menangani permasalahan dengan menggunakan data dan model. Pengambilan keputusan merupakan hasil suatu proses pemilihan dari berbagai alternatif tindakan yang mungkin dipilih dengan mekanisme tertentu, dengan tujuan untuk menghasilkan keputusan yang terbaik. Suatu SPK hanya memberikan alternatif keputusan dan selanjutnya diserahkan kepada user untuk mengambil keputusan[3]. Sistem Pendukung Keputusan harus didukung oleh Metode, banyak metode yang bisa dipakai untuk mendukung sebuah Sistem Pendukung Keputusan salah satunya adalah Metode ARAS (*Additive Ratio Assessment*)[4].

Metode ARAS (Addative Ratio Assessment ) merupakan suatu metode dalam pengambilan keputusan multikriteria berdasarkan pada perangkingan menggunakan utility degree yaitu dengan membandingkan nilai indeks keseluruhan setiap alternatif terhadap nilai indeks keseluruhan alternatif optimal [5]. Metode ARAS ( *Additive Ratio Assessment*) nantinya akan membantu menentukan Siswa / I Terbaik yang di dalam perhitungannya dimana setiap kriteria yang ditentukan akan dihitung sehingga mendapatkan hasil yang diharapkan yaitu akurat dan cepat[6].

#### **2. METODE PENELITIAN**

#### **2.1 Sistem Pendukung Keputusan**

Sistem Pendukung Keputusan (SPK) atau Decision Support System (DSS) adalah sebuah sistem yang mampu memberikan kemampuan pemecahan masalah maupun kemampuan pengkomunikasian untuk masalah dengan kondisi semi terstruktur dan tak terstruktur[7]. Sistem ini digunakan untuk membantu pengambilan keputusan dalam situasi semi terstruktur dan situasi yang tidak terstruktur, dimana tak seorangpun tahu secara pasti bagaimana keputusan seharusnya dibuat[8].

#### **2.2 Metode ARAS**

ARAS merupakan metode yang didasarkan pada prinsip intuitif bahwa alternatif harus memiliki rasio terbesar untuk menghasilkan solusi yang optimal. Metode ARAS melakukan perankingan dengan membandingkan nilai setiap kriteria pada masing-masing alternative dengan melihat bobot masingmasing untuk memperoleh alternative yang ideal. Pada metode ARAS nilai fungsi utilitas yang menentukan efisiensi relatif kompleks dari alternatif yang layak berbanding lurus dengan efek relatif dari nilai dan bobot kriteria utama yang dipertimbangkan penetuan alternative terbaik[9].

## **2.3 Siswa**

Siswa adalah salah satu komponen manusiawi yang menempati posisi sentral dalam proses belajar mengajar dimana di dalam proses belajar mengajar, siswa sebagai pihak yang ingin meraih cita-cita, memiliki tujuan dan kemudian ingin mencapainya secara optimal. Siswa akan menjadi faktor penentu, sehingga dapat mempengaruhi segala sesuatu yang diperlukan untuk mencapai tujuan belajarnya[10]

## **3. ANALISA DAN HASIL**

## **3.1. Penerapa Metode Aras**

#### **1. Data Kriteria**

Berikut ini merupakan data kriteria yang didapatkan dalam penyelesaian Sistem Pendukung Keputusan Dalam Menentukan siswa/I terbaik Menggunakan Metode ARAS:

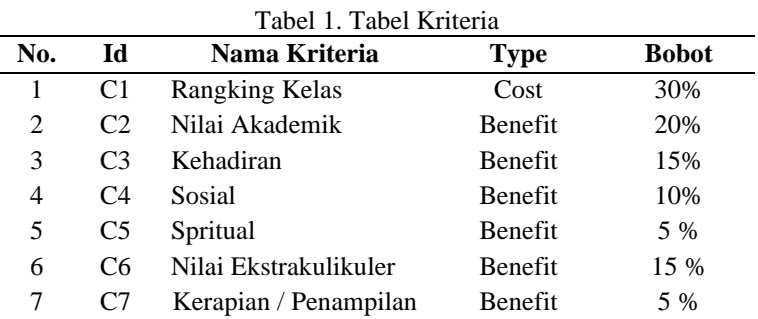

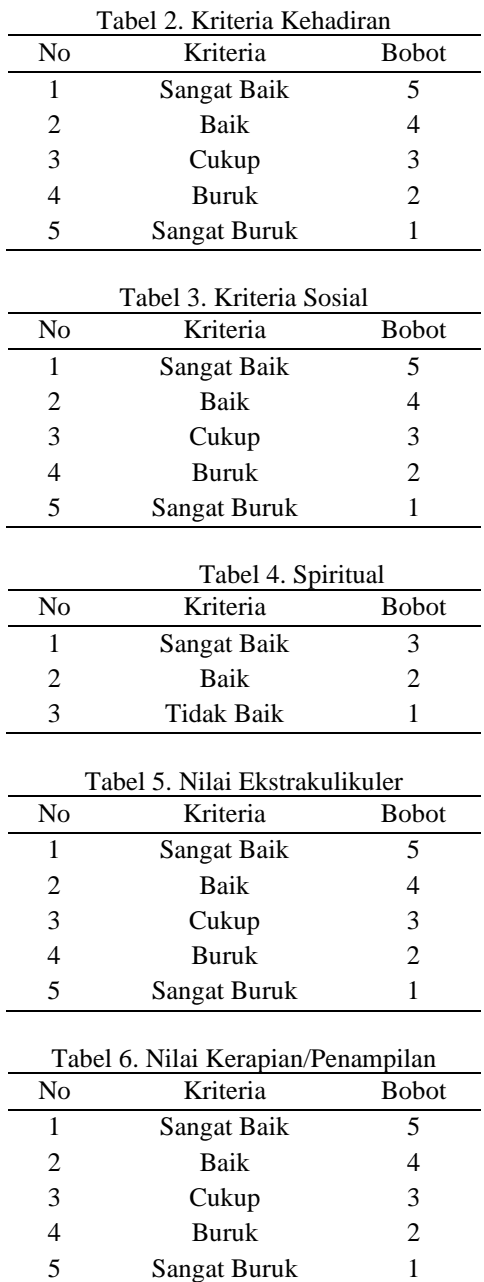

## **2. Data Alternatif**

Berikut ini merupakan data alternatif berupa data lkasi yang didapatkan dalam penyelesaian masalah menentukan siswa/I terbaik menggunakan metode ARAS:

| N <sub>0</sub>   | CODE<br>CALON<br>SISWA | Cl             | C2     | $\binom{1}{3}$ | CA             | $\mathcal{C}5$ | C6           | C7             |
|------------------|------------------------|----------------|--------|----------------|----------------|----------------|--------------|----------------|
| $\boldsymbol{0}$ | A0                     | $\mathbf{I}$   | 87.933 | 5              | 5              | $\mathfrak{Z}$ | 5            | 5              |
| $\mathbf{1}$     | Al                     | 1              | 86.466 | 5              | 4              | $\mathfrak{Z}$ | 5            | 5              |
| $\hat{L}$        | A2                     | $\overline{2}$ | 85.766 | 5              | $\overline{4}$ | $\mathfrak{Z}$ | 5            | 5              |
| 3                | A3                     | $\mathfrak{Z}$ | 84.233 | 5              | 4              | $\mathfrak{Z}$ | 5            | 4              |
| 4                | A4                     | 1              | 87.933 | 5              | 4              | 3              | 5            | 5              |
| 5                | A5                     | $\overline{2}$ | 86.733 | 5              | 4              | $\mathfrak{Z}$ | $\mathbf{I}$ | 5              |
| 6                | A6                     | $\mathfrak{Z}$ | 86.166 | 4              | $\overline{4}$ | $\mathfrak{Z}$ | 5            | $\overline{4}$ |
| $\overline{1}$   | A7                     | 1              | 87.366 | 5              | 5              | $\mathfrak{Z}$ | $\mathbf{I}$ | 5              |
| 8                | A8                     | $\overline{2}$ | 86.633 | 5              | 5              | 3              | 5            | 4              |
| $\theta$         | A9                     | $\mathfrak{Z}$ | 86.233 | 5              | 4              | $\mathfrak{Z}$ | $\mathbf{I}$ | 4              |
| 10               | A10                    | 1              | 87.166 | 5              | 4              | 3              | 5            | 4              |
| 11               | A11                    | 2              | 86.666 | 5              | 5              | 3              | 1            | 5              |
| 12               | Al2                    | 3              | 86.5   | 5              | 5              | 3              | 4            | 5              |
| 13               | Al3                    | 1              | 87.333 | $\mathfrak{z}$ | 4              | 3              | 5            | 5              |
| 14               | A14                    | 2              | 87.2   | 5              | 4              | 3              | 5            | 4              |
| 15               | AI5                    | $\mathfrak{Z}$ | 86.666 | 5              | 5              | 3              | 5            | 5              |

Gambar 1. Data Alternatif Penelitian

## **3.2. Flowchart**

Berikut ini merupakan *flowchart* dari metode metode *Additive Ratio Assesment*:

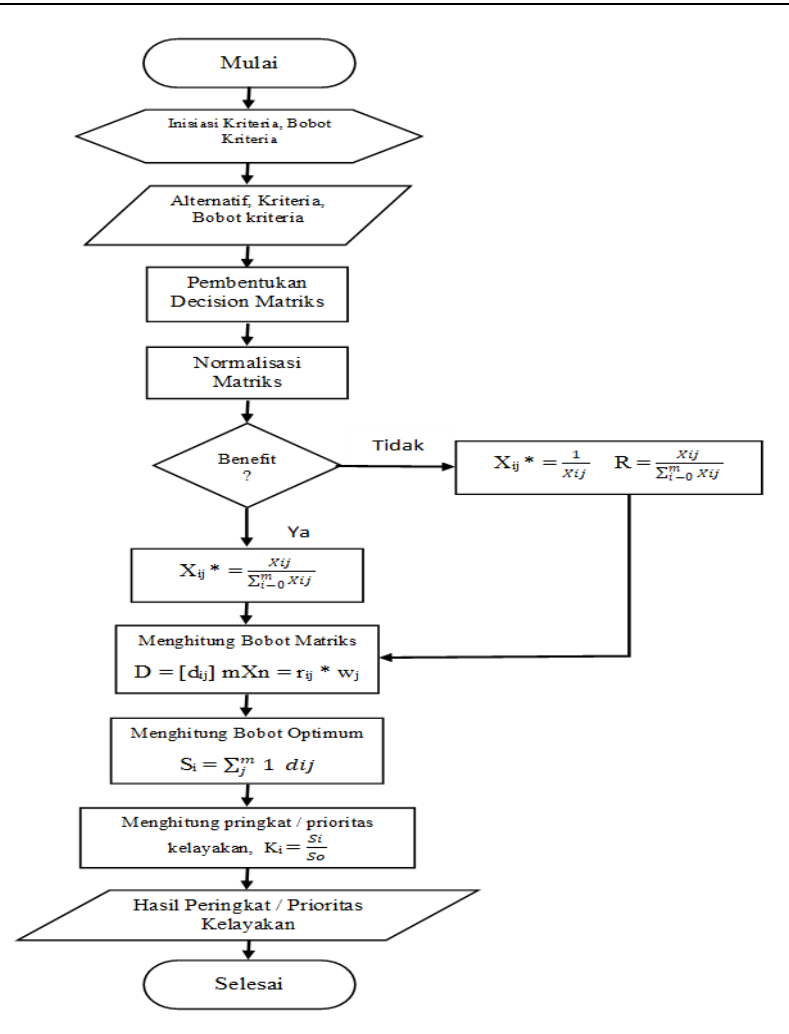

Gambar 2. *Flowchart* Metode *Additive Ratio Assesment* (ARAS)

## **3.3 Penyelesaian Masalah Dengan Metode ARAS**

Berikut ini merupakan contoh penyelesaian masalah dengan menggunakan metode *Additvie Ratio Assesment* (ARAS) :

### **1. Pembentukan Decision Making Matrix**

Dibawah ini adalah tabel hasil dari langkah pembentukan *Decision Making Matrix* :

#### **2. Melakukan Normalisasi**

Jika pada kriteria *Beneficial* (*max*), maka normalisasinya yaitu:

$$
X_{ij} = \frac{X_{ij}}{\sum_{i=0}^{m} X_{ij}}
$$

Jika pada kriteria *NonBeneficial*, maka normalisasinya 2 tahap yaitu:

$$
X_{ij} = \frac{1}{X_{ij}} \qquad R = \frac{X_{ij}}{\sum_{i=0}^{m} X_{ij}}
$$

Maka dari dengan demikian menghasilkan matriks ternormalisasikan R, yaitu sebagai berikut :

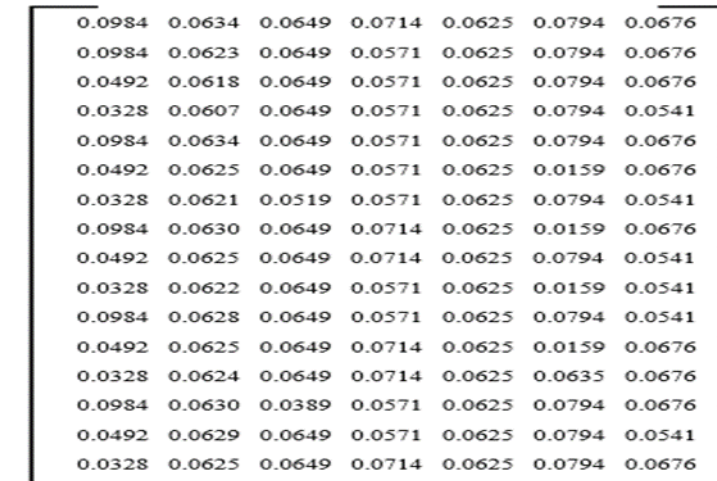

#### **3. Menghitung Nilai Bobot Matriks**

 $R =$ 

Tahap berikutnya adalah menghitung bobot matriks yang telah dinormalisasikan. Berikut proses perhitungan untuk menentukan bobot matriks dengan menggunakan persamaan yaitu :

 $D = [d_{ij}]$   $mXn = r_{ij}.w_i$  $D_{0,1} = r_{0,1} \cdot w_1 = 0.0984 * 0.30 = 0.0295$  $D_{1,1} = r_{1,1}.w_1 = 0.0984 * 0.30 = 0.0295$  $D_{2,1} = r_{2,1} \cdot w_1 = 0.0492 * 0.30 = 0.0148$  $D_{3,1} = r_{3,1}.w_1 = 0.0328 * 0.30 = 0.0098$  $D_{4,1} = r_{4,1}.w_1 = 0.0984 * 0.30 = 0.0295$  $D_{5,1} = r_{5,1}.w_1 = 0.0492 * 0.30 = 0.0148$  $D_{6,1} = r_{6,1}.w_1 = 0.0328 * 0.30 = 0.0098$  $D_{7,1} = r_{7,1}.w_1 = 0.0984 * 0.30 = 0.0295$  $D_{8,1} = r_{8,1} \cdot w_1 = 0.0492 * 0.30 = 0.0148$  $D_{9,1} = r_{9,1}.w_1 = 0.0328 * 0.30 = 0.0098$  $D_{10,1} = r_{10,1} w_1 = 0.0984 * 0.30 = 0.0295$  $D_{11,1} = r_{11,1}.w_1 = 0.0492 * 0.30 = 0.0148$  $D_{12,1} = r_{12,1}.w_1 = 0.0328 * 0.30 = 0.0098$  $D_{13,1} = r_{13,1}.w_1 = 0.0984 * 0.30 = 0.0295$  $D_{14,1} = r_{14,1} \cdot w_1 = 0.0492 * 0.30 = 0.0148$  $D_{15,1} = r_{15,1}.w_1 = 0.0328 * 0.30 = 0.0098$ 

Bobot matriks keputusan kolom 2 (kolom kriteria "Nilai Akademik") sebagai berikut:

 $D_{0,2} = r_{0,2} \cdot w_2 = 0.0634 * 0.20 = 0.0127$  $D_{1,2} = r_{1,2} \cdot w_2 = 0.0623 * 0.20 = 0.0125$  $D_{2,2} = r_{2,2} w_2 = 0.0618 * 0.20 = 0.0124$  $D_{3,2} = r_{3,2} \cdot w_2 = 0.0607 * 0.20 = 0.0121$  $D_{4,2} = r_{4,2} \cdot w_2 = 0.0634 * 0.20 = 0.0127$  $D_{5,2} = r_{5,2} \cdot w_2 = 0.0625 * 0.20 = 0.0125$   $D_{6,2} = r_{6,2} \cdot w_2 = 0.0621 * 0.20 = 0.0124$  $D_{7,2} = r_{7,2} \cdot w_2 = 0.0630 * 0.20 = 0.0126$  $D_{8,2} = r_{8,2} w_2 = 0.0625 * 0.20 = 0.0125$  $D_{9,2} = r_{9,2} w_2 = 0.0622 * 0.20 = 0.0124$  $D_{10,2} = r_{10,2} \cdot w_2 = 0.0628 * 0.20 = 0.0126$  $D_{11,2} = r_{11,2} \cdot w_2 = 0.0625 * 0.20 = 0.0125$  $D_{12,2} = r_{12,2} \cdot w_2 = 0.0624 * 0.20 = 0.0125$  $D_{13,2} = r_{13,2} \cdot w_2 = 0.0630 * 0.20 = 0.0126$  $D_{14,2} = r_{14,2} \cdot w_2 = 0.0629 * 0.20 = 0.0126$  $D_{15,2} = r_{15,2} \cdot w_2 = 0.0625 * 0.20 = 0.0125$ 

Bobot matriks keputusan kolom 3 (kolom kriteria "Kehadiran") sebagai berikut:

 $D_{0,3} = r_{0,3} \cdot w_3 = 0.0649 * 0.15 = 0.0097$  $D_{1,3} = r_{1,3} \cdot w_3 = 0.0649 * 0.15 = 0.0097$  $D_{2,3} = r_{2,3} \cdot w_3 = 0.0649 * 0.15 = 0.0097$  $D_{3,3} = r_{3,3} \cdot w_3 = 0.0649 * 0.15 = 0.0097$  $D_{4,3} = r_{4,3} \cdot w_3 = 0.0649 * 0.15 = 0.0097$  $D_{5,3} = r_{5,3} \cdot w_3 = 0.0649 * 0.15 = 0.0097$  $D_{6,3} = r_{6,3} \cdot w_3 = 0.0519 * 0.15 = 0.0077$  $D_{7,3} = r_{7,3} \cdot w_3 = 0.0649 * 0.15 = 0.0097$  $D_{8,3} = r_{8,3} \cdot w_3 = 0.0649 * 0.15 = 0.0097$  $D_{9,3} = r_{9,3} \cdot w_3 = 0.0649 * 0.15 = 0.0097$  $D_{10,3} = r_{10,3} \cdot w_3 = 0.0649 * 0.15 = 0.0097$  $D_{11,3} = r_{11,3}.w_3 = 0.0649 * 0.15 = 0.0097$  $D_{12,3} = r_{12,3} \cdot w_3 = 0.0649 * 0.15 = 0.0097$  $D_{13,3} = r_{13,3} \cdot w_3 = 0.0389 * 0.15 = 0.0058$  $D_{14,3} = r_{14,3} \cdot w_3 = 0.0649 * 0.15 = 0.0097$  $D_{15,3} = r_{15,3} \cdot w_3 = 0.0649 * 0.15 = 0.0097$ 

Bobot matriks keputusan kolom 4 (kolom kriteria "Sosial") sebagai berikut:

 $D_{0,4} = r_{0,4} w_4 = 0.0714 * 0.10 = 0.0071$  $D_{1,4} = r_{1,4} \cdot w_4 = 0.0571 * 0.10 = 0.0057$  $D_{2,4} = r_{2,4} \cdot w_4 = 0.0571 * 0.10 = 0.0057$  $D_{3,4} = r_{3,4}.w_4 = 0.0571 * 0.10 = 0.0057$  $D_{4,4} = r_{4,4}.w_4 = 0.0571 * 0.10 = 0.0057$  $D_{5,4} = r_{5,4}.w_4 = 0.0571 * 0.10 = 0.0057$  $D_{6,4} = r_{6,4}.w_4 = 0.0571 * 0.10 = 0.0057$  $D_{7,4} = r_{7,4} \cdot w_4 = 0.0714 * 0.10 = 0.0071$  $D_{8,4} = r_{8,4}.w_4 = 0.0714 * 0.10 = 0.0071$  $D_{9,4} = r_{9,4} w_4 = 0.0571 * 0.10 = 0.0057$  $D_{10,4} = r_{10,4} w_4 = 0.0571 * 0.10 = 0.0057$  $D_{11,4} = r_{11,4} \cdot w_4 = 0.0714 * 0.10 = 0.0071$  $D_{12,4} = r_{12,4} w_4 = 0.0714 * 0.10 = 0.0071$  $D_{13,4} = r_{13,4} \cdot w_4 = 0.0571 * 0.10 = 0.0057$  $D_{14,4} = r_{14,4} \cdot w_4 = 0.0571 * 0.10 = 0.0057$  $D_{15,4} = r_{15,4} \cdot w_4 = 0.0714 * 0.10 = 0.0071$ 

Bobot matriks keputusan kolom 5 (kolom kriteria "Spritual") sebagai berikut:  $D_{0.5} - D_{15,5} = r_{0.5} w_5$  sampai  $r_{15,5} w_5 = 0.0625 * 0.05 = 0.0031$ 

Bobot matriks keputusan kolom 6 (kolom kriteria "Nilai Ekstakulikuler") sebagai berikut:

 $D_{0.6} = r_{0.6} w_6 = 0.0794 * 0.15 = 0.0119$  $D_{1,6} = r_{1,6} \cdot w_6 = 0.0794 * 0.15 = 0.0119$  $D_{2,6} = r_{2,6} \cdot w_6 = 0.0794 * 0.15 = 0.0119$  $D_{3,6} = r_{3,6} \cdot w_6 = 0.0794 * 0.15 = 0.0119$  $D_{4,6} = r_{4,6} \cdot w_6 = 0.0794 * 0.15 = 0.0119$  $D_{5,4} = r_{5,6}.w_6 = 0.0159 * 0.15 = 0.0024$  $D_{6,6} = r_{6,6} \cdot w_6 = 0.0794 * 0.15 = 0.0119$  $D_{7,4} = r_{7,6} \cdot w_6 = 0.0159 * 0.15 = 0.0024$ 

 $D_{8,6} = r_{8,6} \cdot w_6 = 0.0794 * 0.15 = 0.0119$  $D_{9,4} = r_{9,6} \cdot w_6 = 0.0159 * 0.15 = 0.0024$  $D_{10,6} = r_{10,6} \cdot w_6 = 0.0794 * 0.15 = 0.0119$  $D_{11,4} = r_{11,6} \cdot w_6 = 0.0159 * 0.15 = 0.0024$  $D_{12,4} = r_{12,6} \cdot w_6 = 0.0635 * 0.15 = 0.0095$  $D_{13,6} = r_{13,6} \cdot w_6 = 0.0794 * 0.15 = 0.0119$  $D_{14,6} = r_{14,6} \cdot w_6 = 0.0794 * 0.15 = 0.0119$  $D_{15,6} = r_{15,6} \cdot w_6 = 0.0794 * 0.15 = 0.0119$ 

Bobot matriks keputusan kolom 7 (kolom kriteria "Kepribadian / Penampilan") sebagai berikut:

 $D_{0.7} = r_{0.7} w_7 = 0.0676 * 0.05 = 0.0034$  $D_{1,7} = r_{1,7} \cdot w_7 = 0.0676 * 0.05 = 0.0034$  $D_{2,7} = r_{2,7} w_7 = 0.0676 * 0.05 = 0.0034$  $D_{3.7} = r_{3.7} w_7 = 0.0541 * 0.05 = 0.0027$  $D_{4.7} = r_{4.7} w_7 = 0.0676 * 0.05 = 0.0034$  $D_{5.7} = r_{5.7} w_7 = 0.0676 * 0.05 = 0.0034$  $D_{6,7} = r_{6,7} \cdot w_7 = 0.0541 * 0.05 = 0.0027$  $D_{7,7} = r_{7,7} w_7 = 0.0676 * 0.05 = 0.0034$  $D_{8,7} = r_{8,7} w_7 = 0.0541 * 0.05 = 0.0027$  $D_{9,7} = r_{9,7} w_7 = 0.0541 * 0.05 = 0.0027$  $D_{10,7} = r_{10,7} w_7 = 0.0541 * 0.05 = 0.0027$  $D_{11,7} = r_{11,7} \cdot w_7 = 0.0676 * 0.05 = 0.0034$  $D_{12,7} = r_{12,7} \cdot w_7 = 0.0676 * 0.05 = 0.0034$  $D_{13,7} = r_{13,7} \cdot w_7 = 0.0676 * 0.05 = 0.0034$  $D_{14,7} = r_{14,7} \cdot w_7 = 0.0541 * 0.05 = 0.0027$  $D_{15,7} = r_{0,15} \cdot w_7 = 0.0676 * 0.05 = 0.0034$ 

#### **4. Menentukan nilai dari fungsi Optimum**

dengan menjumlahkan nilai kriteria pada setiap alternatif dari hasil perkalian matriks dengan bobot yang telah dilakukan sebelumnya.

 $S_i = \sum_{i=1}^{n} 1$  $j = 1 d_{ij}$  (i = 1, 2, ... m : j = 1, 2, ... , n)  $S_0 = 0.0295 + 0.0127 + 0.0097 + 0.0071 + 0.0031 + 0.0119 + 0.0034 = 0.0775$  $S_1 = 0.0295 + 0.0125 + 0.0097 + 0.0057 + 0.0031 + 0.0119 + 0.0034 = 0.0758$  $S_2 = 0.0148 + 0.0124 + 0.0097 + 0.0057 + 0.0031 + 0.0119 + 0.0034 = 0.0610$  $S_3 = 0.0098 + 0.0121 + 0.0097 + 0.0057 + 0.0031 + 0.0119 + 0.0027 = 0.0552$  $S_4 = 0.0295 + 0.0127 + 0.0097 + 0.0057 + 0.0031 + 0.0119 + 0.0034 = 0.0761$  $S_5 = 0.0148 + 0.0125 + 0.0097 + 0.0057 + 0.0031 + 0.0024 + 0.0034 = 0.0516$  $S_6 = 0.0098 + 0.0124 + 0.0077 + 0.0057 + 0.0031 + 0.0119 + 0.0027 = 0.0535$  $S_7 = 0.0295 + 0.0126 + 0.0097 + 0.0071 + 0.0031 + 0.0024 + 0.0034 = 0.0679$  $S_8 = 0.0148 + 0.0125 + 0.0097 + 0.0071 + 0.0031 + 0.0119 + 0.0027 = 0.0619$  $S_9 = 0.0098 + 0.0124 + 0.0097 + 0.0057 + 0.0031 + 0.0024 + 0.0027 = 0.0459$  $S_{10} = 0.0295 + 0.0126 + 0.0097 + 0.0057 + 0.0031 + 0.0119 + 0.0027 = 0.0753$  $S_{11} = 0.0148 + 0.0125 + 0.0097 + 0.0071 + 0.0031 + 0.0024 + 0.0034 = 0.0530$  $S_{12} = 0.0098 + 0.0125 + 0.0097 + 0.0071 + 0.0031 + 0.0095 + 0.0034 = 0.0552$  $S_{13} = 0.0295 + 0.0126 + 0.0058 + 0.0057 + 0.0031 + 0.0119 + 0.0034 = 0.0721$  $S_{14} = 0.0148 + 0.0126 + 0.0097 + 0.0057 + 0.0031 + 0.0119 + 0.0027 = 0.0605$  $S_{15} = 0.0098 + 0.01245 + 0.0097 + 0.0071 + 0.0031 + 0.0119 + 0.0034 = 0.0576$ 

Pada tahap terakhir yaitu menentukan tingkatan peringkat/kelayakan dari hasil perhitungan metode ARAS seperti dijelaskan dibawah ini :

$$
K_i = \frac{S_i}{S_0}
$$
  
Dimana :

Dimana :

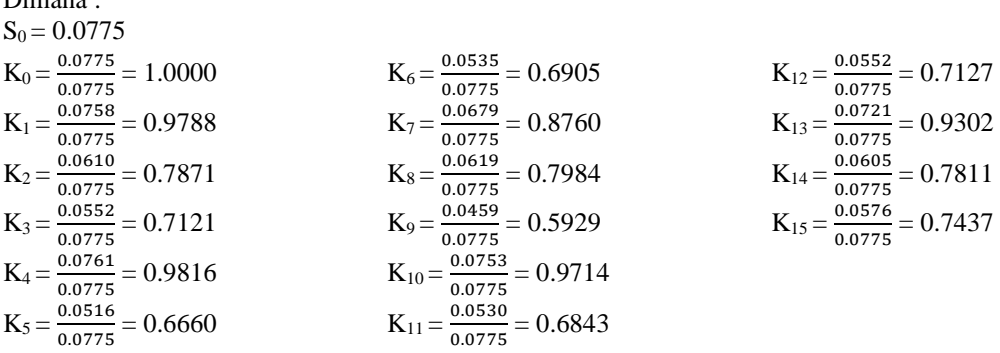

Berikut hasil perhitungan keputusan berdasarkan urutan peringkat sebagai berikut :

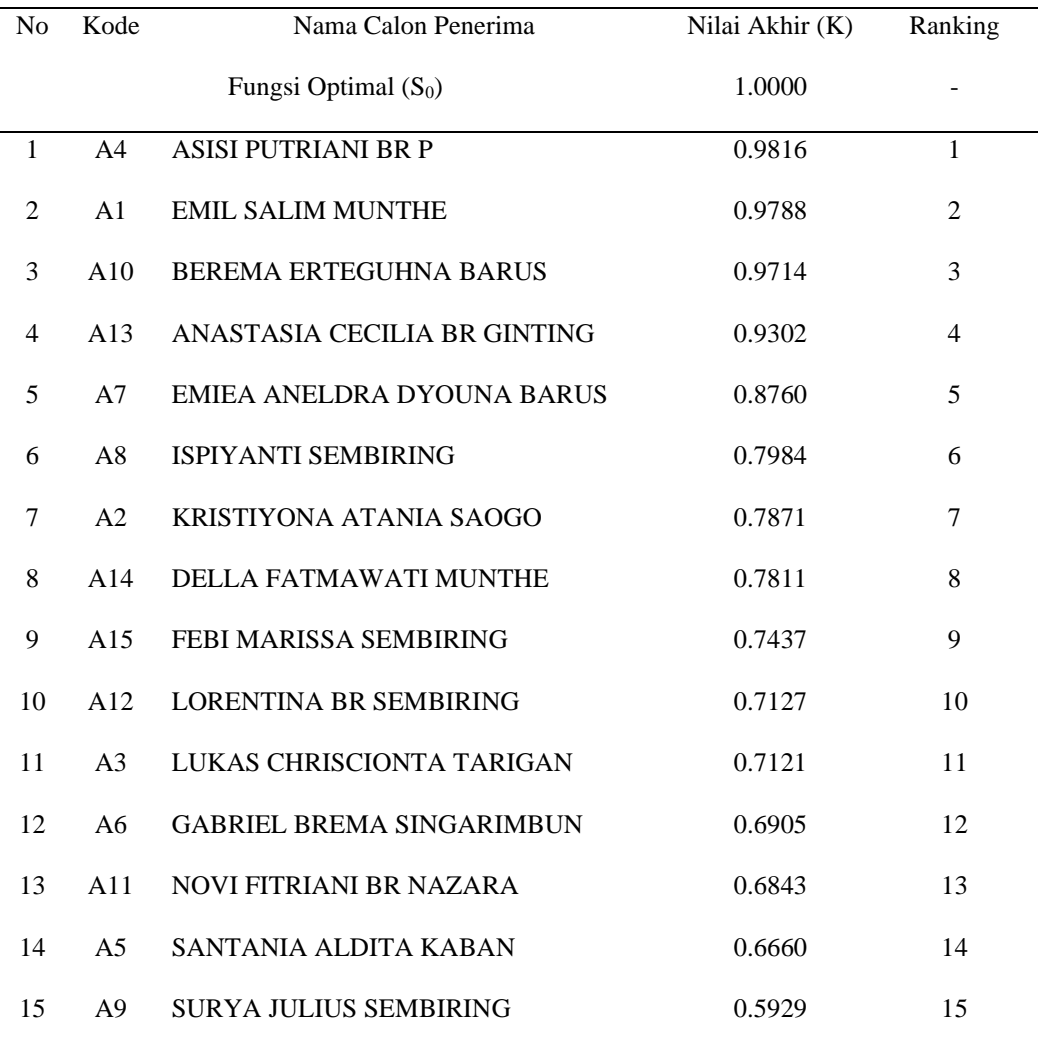

## Tabel 8. Hasil Keputusan Berdasarkan Urutan Peringkat

Berdasarkan tabel di atas, siswa terbaik berhasil didapatkan oleh Asisi Putriani Br. P dengan nilai 0.9816.

### **3.4 Tampilan Antarmuka**

Sebelum sistem benar-benar bisa digunakan dengan baik, sistem harus melalui tahap pengujian analisa dan hasil terlebih dahulu yaitu sebagai berikut :

## **1. Tampilan Form Login**

Berikut ini merupakan tampilan dari *Form Login* yang berfungsi untuk melakukan proses validasi *Username* dan *Password* pengguna :

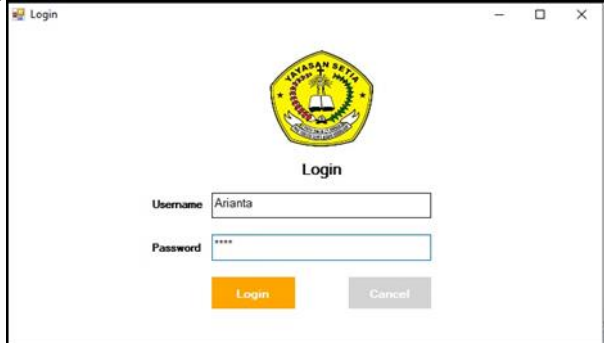

Gambar 3. Tampilan *Form Login*

## **2. Tampilan Form Menu Utama**

Berikut ini merupakan tampilan dari Form Menu utama yang berfungsi sebagai halaman utama yang berisi menu navigasi untuk membuka sebuah *Form* :

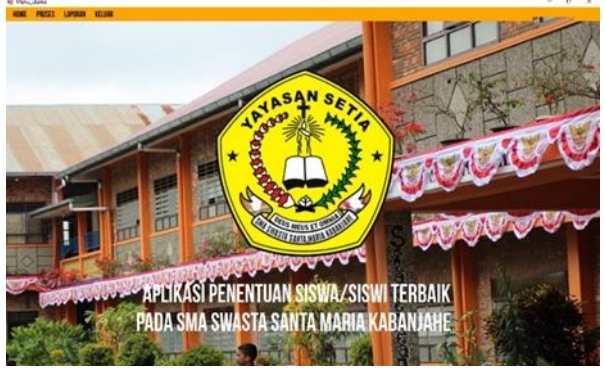

Gambar 4. Tampilan Menu Utama

## **3. Tampilan Form Kriteria**

Berikut ini merupakan tampilan dari *Form* kriteria yang berfungsi untuk mengelola data kriteria :<br>
E *Form* Kriteria sang berfungsi untuk mengelola data kriteria :

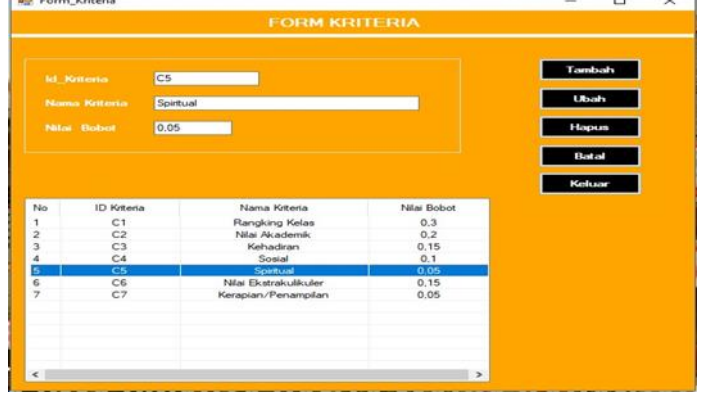

Gambar 5. Tampilan *Form* Kriteria

## **4. Tampilan Form Data Siswa**

Berikut ini merupakan tampilan dari *Form* Data Siswa yang berfungsi untuk mengelola data altermatif:

|                                                 |                   |                                                   |                             |               |                          | <b><i>TOUR DATA SISMA</i></b>             |                                         |                                          |                                          |                                   |  |
|-------------------------------------------------|-------------------|---------------------------------------------------|-----------------------------|---------------|--------------------------|-------------------------------------------|-----------------------------------------|------------------------------------------|------------------------------------------|-----------------------------------|--|
| <b>Sellinger</b>                                | <b>COT</b>        |                                                   |                             |               | <b>Selection</b>         | <b>Serget Rak</b>                         | ٠                                       |                                          |                                          |                                   |  |
| $\sim$                                          |                   | CHESAUM MUNTHS                                    |                             |               | $\sim$                   | <b>Bat</b>                                | ٠                                       |                                          |                                          |                                   |  |
| <b>Service</b>                                  | <b>BERAY</b>      | ٠                                                 |                             |               | <b>Service</b>           | <b>Dist</b>                               | ÷                                       |                                          |                                          |                                   |  |
|                                                 |                   |                                                   |                             |               |                          |                                           |                                         |                                          |                                          |                                   |  |
| <b>Surgeon</b>                                  |                   | ≂                                                 |                             |               | We find the company      | <b>Target Bak</b>                         |                                         |                                          |                                          |                                   |  |
| <b>SEA Montrea</b>                              | 20, 414           |                                                   |                             |               | <b>Service-President</b> | <b>Target Bab</b>                         | ٠                                       |                                          |                                          |                                   |  |
|                                                 |                   |                                                   |                             |               |                          |                                           |                                         |                                          |                                          |                                   |  |
|                                                 | <b>Expertised</b> | <b>Lincoln</b>                                    |                             | <b>Hopper</b> | <b>Data</b>              |                                           | <b>Solver</b>                           |                                          |                                          |                                   |  |
|                                                 |                   |                                                   |                             |               |                          |                                           |                                         |                                          |                                          |                                   |  |
|                                                 |                   |                                                   |                             |               |                          |                                           |                                         |                                          |                                          | <b>Termine</b> : Personales       |  |
|                                                 |                   |                                                   |                             |               |                          |                                           |                                         |                                          |                                          |                                   |  |
|                                                 | Af Senie          | <b>News</b>                                       | False                       | Rendero       | <b>Nie Historie</b>      | <b>Adabas</b>                             | <b>Send</b>                             | <b>Sentual</b>                           | <b><i><u>Ida Durakulkan</u></i></b>      |                                   |  |
|                                                 |                   |                                                   | ┳                           |               |                          |                                           | ╾                                       |                                          |                                          | ---                               |  |
|                                                 | A42<br><b>AD</b>  | <b>ARISTMORA ATANG SAD</b><br>LIAGU CHRISTOPHY TA | <b>HPA1</b><br><b>HIPAY</b> |               | 49.56<br>A4.233          | <b>Serve Sek</b><br><b>Sensor Reds</b>    | <b>Sat</b><br><b>Sat</b>                | <b>Serual Bak</b><br><b>Serious Ratk</b> | <b>Sargat Bak</b><br>Sanuel Bak          | <b>Serger Bask</b><br><b>Earl</b> |  |
|                                                 | <b>HOW</b>        | ASSI PUTRUGI BR P                                 | HPA2                        |               | 87,933                   | <b>Senat Bak</b>                          | tus.                                    | <b>Senat Rek</b>                         | <b>Serget Balk</b>                       | <b>Terrort Reds</b>               |  |
|                                                 | AM                | <b>SANTINAIA ALDITA HABAN</b>                     | <b>JEWA2</b>                |               | 88,723                   | <b>Senza Bak</b>                          | tiat.                                   | <b>Serge Bak</b>                         | <b>Tange Bunk</b>                        | <b>Sangal Balk</b>                |  |
|                                                 |                   | GOARINA MINING STALLER                            |                             |               |                          |                                           |                                         |                                          |                                          | hai.                              |  |
|                                                 | 326               | <b>ERECA AND DAY DYOUS</b>                        | <b>HIFAJ</b>                |               | 88,746                   | hai.                                      | that                                    | <b>Service Buik</b>                      | <b>Service Bull</b>                      |                                   |  |
|                                                 | ACT               | <b>JERHAND SEMERING</b>                           | <b>HYAS</b><br>61953        |               | 87,366<br><b>BE CITS</b> | <b>Turnist Bak</b><br><b>Service Bads</b> | <b>Sangel Rate</b><br><b>Served Rob</b> | <b>Serger Bolk</b>                       | <b>Target Bank</b>                       | <b>Turned Balk</b><br>for.        |  |
| <b>No</b><br>×<br>×<br>٠<br>$\overline{ }$<br>٠ | ADR               | SURIA ALA SEMIMAG                                 | <b>ALIPA S</b>              |               |                          |                                           |                                         | <b>Serget Bak</b>                        | Serget Ban                               |                                   |  |
|                                                 | A29<br><b>AM</b>  | SERENA ENTEGIAHUA BA                              | 44.9911                     |               | 86,253<br>87.588         | <b>Sergel Bak</b><br><b>Serve Bab</b>     | ba.<br>fue.                             | <b>Sergel Bak</b><br><b>Sergei Bak</b>   | <b>Terce BinA</b><br><b>Sangel Balk</b>  | fun.<br><b>Bak</b>                |  |
|                                                 | 455               | <b>NOVA PITRIANA BA NAZIARA</b>                   | 10.051                      |               | 86,986                   | <b>Serget Bak</b>                         | <b>Serge Bak</b>                        | Server Rob                               | Sanjat Bush                              | <b>Served Bak</b>                 |  |
|                                                 | At2               | LORENTINA BR SEMINANCI                            | 49,9% 1                     |               | M.S                      | <b>Service Bade</b>                       | Serge for                               | <b>Serge Bak</b>                         | <b>Bak</b>                               | <b>Serious Bak</b>                |  |
| 15<br>$^{16}$<br>$\overline{u}$<br><b>TS</b>    | 355               | ARASTADA CECILIA BIRGIZ                           | 1495.2                      |               | 47.253                   | <b>Calvas</b>                             | <b>Date</b>                             | <b>Sengal Bak</b>                        | <b>Service Built</b>                     | Service that                      |  |
| w<br>u                                          | Ala.<br>are       | DELLA FATRIGGERTI MUN.<br>FOR WARDLE SCHWINGS     | <b>HPSI</b><br>111122       |               | 27.2<br><b>HEAR</b>      | <b>Turned Balk</b><br><b>Tarqui Balc</b>  | <b>Sun</b><br><b>Sarget Bak</b>         | <b>Sangel Balk</b><br>Sanyat Balk        | <b>Service Built</b><br><b>Denye Bak</b> | fue<br><b>Served Bak</b>          |  |

Gambar 6. Tampilan *Form* Data Alternatif

## **5. Tampilan Form Proses ARAS**

Berikut ini merupakan tampilan dari *Form* proses ARAS:

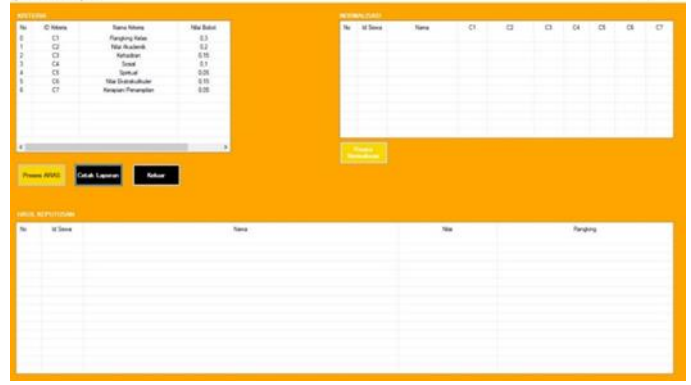

Gambar 7. Tampilan *Form* Proses ARAS

## **6. Tampilan Form Laporan**

Berikut ini merupakan tampilan dari *Form* Laporan yang berfungsi untuk melihat laporan dari hasil perhitungan :

|      |                      | SMA Swasta Santa Maria<br>Kabanjahe<br>Laponen Data Sewe Signs Telback |             |                    |  |  |  |  |  |  |
|------|----------------------|------------------------------------------------------------------------|-------------|--------------------|--|--|--|--|--|--|
|      | Kebanane 25-Aug-2021 |                                                                        |             |                    |  |  |  |  |  |  |
| hos. | <b>Military</b>      | <b>Blazing</b>                                                         | <b>Mark</b> | <b>Rangking</b>    |  |  |  |  |  |  |
| ×    | ADE                  | ASIS PUTRIAN BR P                                                      | 0.9016      | Renains 1          |  |  |  |  |  |  |
| g.   | ADE                  | EXIL SAL MAGNINE                                                       | 0.9788      | Rangking 2         |  |  |  |  |  |  |
| Ł    | A 10                 | <b>BERENA ERTEDUPIN SARUE</b>                                          | 0.8714      | Rangking 3         |  |  |  |  |  |  |
| ĸ    | 40                   | ANASTASIA OECILIA BR G/NTING                                           | 1,9302      | Rangking 4         |  |  |  |  |  |  |
| ×    | a.m.                 | <b>EMEAMBLONACYCUNABARUS</b>                                           | 0.8700      | Rangung B          |  |  |  |  |  |  |
| ٠    | 438                  | (SPIYART) SEMILINING                                                   | 0.7904      | Rangking &         |  |  |  |  |  |  |
| ٠    | 1.02                 | KRISTIYONAATANASADOO                                                   | 0.7871      | <b>Renging 7</b>   |  |  |  |  |  |  |
| ĸ    | 4.14                 | DELLA RATIANANTI SEMTHE                                                | 0.7811      | Rangking E         |  |  |  |  |  |  |
| ٠    | A.M.                 | FIDS MARINA SEMININGS                                                  | 0.7697      | Renging 9          |  |  |  |  |  |  |
| 50   | A <sub>C</sub>       | LORENTINA BR SEVEINING                                                 | 8,7127      | <b>Rangung 10</b>  |  |  |  |  |  |  |
| 12   | ATE                  | LUGS DATS DON'T SURGLY                                                 | 0.7125      | <b>Renoking 11</b> |  |  |  |  |  |  |
| 11   | $+28$                | GABRIEL EREAN SINGARMECH                                               | 0.6505      | <b>Renging 12</b>  |  |  |  |  |  |  |
| tż   | A.931                | NOVI RITRIANI BR NAZARA                                                | 0.6643      | Rangking 13        |  |  |  |  |  |  |
| 54   | ADS                  | SANTANA AL O'TA KABAN                                                  | 0.0000      | Renating 14        |  |  |  |  |  |  |
| in.  | 4.59                 | SURINUALS SEMIIMING                                                    | 0.8326      | Rangking 15        |  |  |  |  |  |  |

Gambar 8. Tampilan *Form* Laporan

#### **4. KESIMPULAN**

Setelah dilakukan penelitian, berdasarkan yang telah dijelaskan pada Pendahuluan maka kesimpulan dari penelitian ini yaitu sebagai berikut:

- 1. Untuk menentukan siswa-siswi terbaik di SMA Swasta Santa Maria Kabanjahe adalah dengan melakukan perangkingan terhadap siswa-siswi SMA Swasta Santa Maria Kabanjahe dengan menggunakan Sistem Pendukung Keputusan dan menerapkan Metode ARAS. Metode ARAS yang digunakan akan melakukan perhitungan dan perangkingan.
- 2. Dalam membangun Sistem Pendukung Keputusan memanfaatkan sistem Bahasa pemodelan seperti *Unified Modelling Language* (UML) yang mampu untuk menggambarkan visualisasi bagian

komponen penting pada program seperti *Use Case Diagram* yang menggambarkan siapa saja aktor ataupun pengguna yang dapat berinteraksi dengan sistem, *Activity Diagram* yang menggambarkan alur dari tahapan sistem dari awal hingga akhir serta *Class*, yang mengadopsi metode ARAS. Sistem yang dibangun akan melakukan perhitungan dan Perengkingan.

- 3. Dalam menguji Sistem Pendukung Keputusan yang dibangun untuk di implementasikan oleh pihak sekolah SMA Swasta Santa Maria Kabanjahe yaitu dengan memasukkan data siswa, kriteria dari siswa dan dilakukan proses perhitungan maka akan keluar hasil perangkingan dari sistem.
- 4. Berdasarkan pengujian, sistem mampu untuk menyelesaikan masalah menentukan prioritas Siswa siswi Terbaik di SMA Swasta Santa Maria Kabanjahe dengan hasil keluaran (*Output*) berupa perangkingan.

#### **UCAPAN TERIMA KASIH**

Puji syukur dipanjatkan kehadirat Tuhan Yang Maha Esa karena berkat rahmat dan hidayah-Nya, yang masih memberikan kesehatan dan kesempatan sehingga dapat diselesaikan jurnal ilmiah ini dengan baik. ucapan terima kasih ditujukan kepada kedua Orang tua, atas kesabaran, ketabahan serta ketulusan hati memberikan dorongan moril maupun material serta do'a yang tiada henti-hentinya. Ucapan terimakasih juga ditujukan untuk pihak-pihak yang telah mengambil bagian dalam penyusunan jurnal ilmiah ini.

#### **REFERENSI**

- [1] A. Fau, S. R. Samosir, dan A. Mardiah, "Penerapan Metode Preferences Selection Index Dalam Menentukan Siswa Lulusan Terbaik," hal. 636–641, 2019.
- [2] Y. Aldi Muharsyah, Soraya Rahma Hayati, M.Ikhsan Setiawan, Heri Nurdiyanto, "Sistem Pendukung Keputusan Penerimaan Jurnalis Menerapkan Multi Obective Optimization On the Basis Of Ratio Analysis (MOORA)," *JURIKOM (Jurnal Ris. Komputer)*, vol. 5, no. 1, hal. 19–23, 2018.
- [3] D. Nofriansyah dan S. Devit, *Multi Criteria Decision Making Pada Sistem Pendukung Keputusan*. Cv.budi utama, 2017.
- [4] C. Tarigan, E. F. Ginting, dan R. Syahputra, "Sistem Pendukung Keputusan Dalam Menentukan Kinerja Pengajar Dengan Metode Additive Ratio Assessment (ARAS)," *J-SISKO TECH (Jurnal Teknol. Sist. Inf. dan Sist. Komput. TGD)*, vol. 5, no. 1, hal. 16, 2022, doi: 10.53513/jsk.v5i1.4245.
- [5] E. Ndruru dan E. N. Purba, "Penerapan Metode ARAS Dalam Pemilihan Lokasi Objek Wisata Yang Terbaik Pada Kabupaten Nias Selatan," *J. Manaj. Inform. dan Komputerisasi Akunt.*, vol. 3, no. 2, hal. 151–159, 2019.
- [6] P. Tino dan Anas, "Sistem Pendukung Keputusan Penilaian Lomba Pelayanan Publik Dan Adminstrasi Desa Menggunakan Metode Additive Ratio Assessment (ARAS)," vol. 5, no. 1, hal. 21–25, 2020.
- [7] B. Betrisandi dan B. Bahrin, "Sistem Pendukung Keputusan Seleksi Awal Penerima Kartu Indonesia Sehat (KIS) Menggunakan Metode ARAS," *J. Nas. Komputasi dan Teknol. Inf.*, vol. 5, no. 2, hal. 300– 308, 2022, doi: 10.32672/jnkti.v5i2.4204.
- [8] B. Andika, H. Winata, dan R. I. Ginting, "Sistem Pendukung Keputusan Menentukan Duta Sekolah untuk Lomba Kompetensi Siswa Menggunakan Metode Elimination Et Choix Traduisant la Realite (Electre)," *J. SAINTIKOM (Jurnal Sains Manaj. Inform. dan Komputer)*, vol. 18, no. 1, hal. 47, 2019, doi: 10.53513/jis.v18i1.103.
- [9] J. Hutagalung dan M. T. Indah R, "Pemilihan Dosen Penguji Skripsi Menggunakan Metode ARAS, COPRAS dan WASPAS," *J. Sisfokom (Sistem Inf. dan Komputer)*, vol. 10, no. 3, hal. 354–367, 2021, doi: 10.32736/sisfokom.v10i3.1240.
- [10] A. M. ABIDIN, "Kreativitas Guru Menggunakan Model Pembelajaran Dalam Meningkatkan Hasil Belajar Siswa," *Didaktika*, vol. 11, no. 2, hal. 225, 2019, doi: 10.30863/didaktika.v11i2.168.

## 101

## **BIBLIOGRAFI PENULIS**

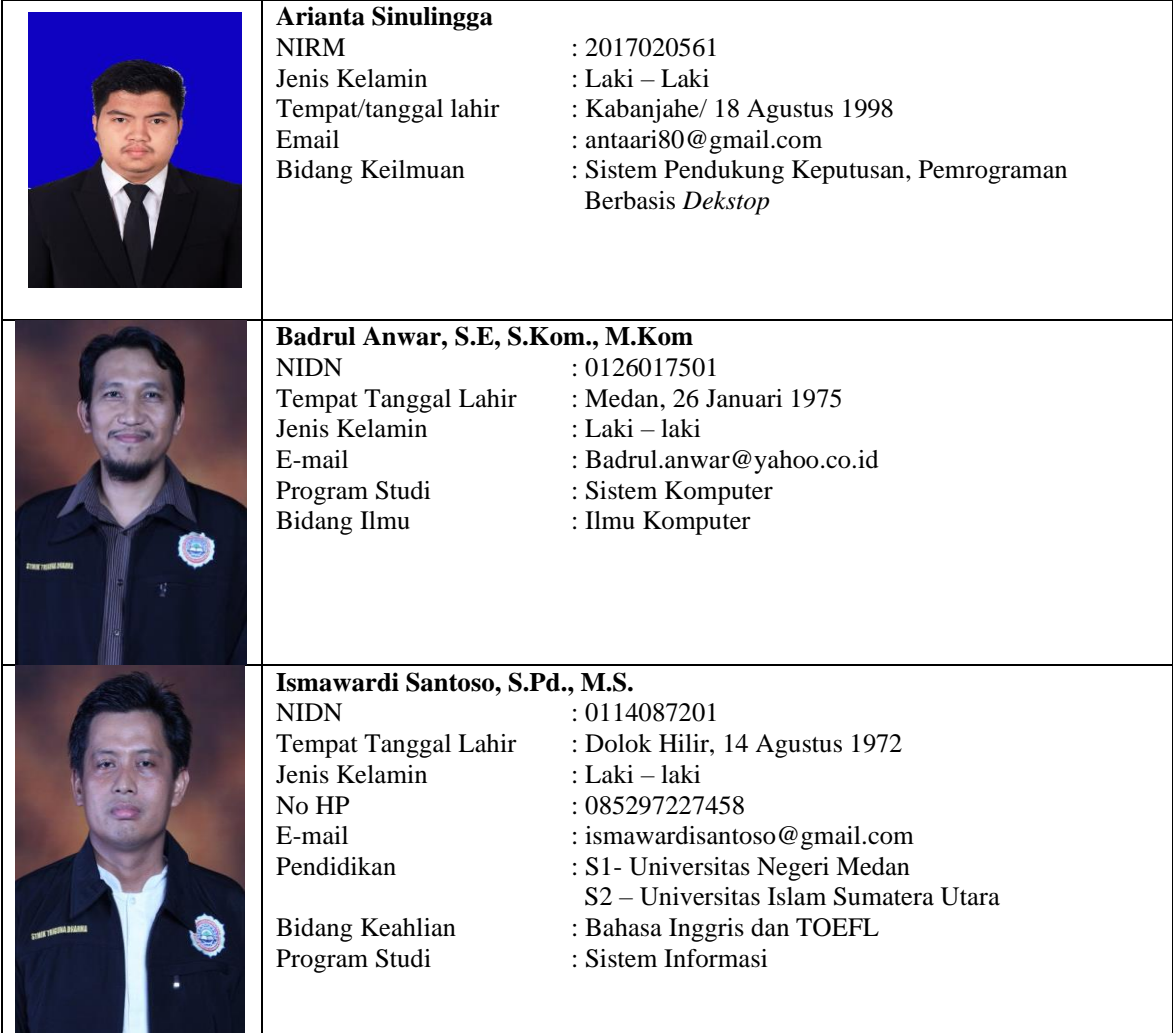